.... 250.88

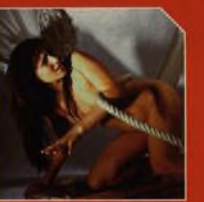

**ROZHOVOR:** 

STRANA 52

**PAVEL DOLEŽAL** 

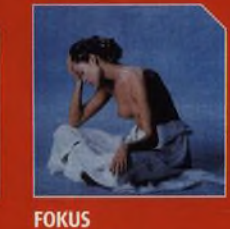

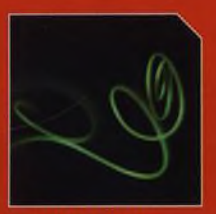

**FOTOGRAFUJEME DETAILY**<br>STRANA 82

### **Recenze**

Test digitálních fotobank

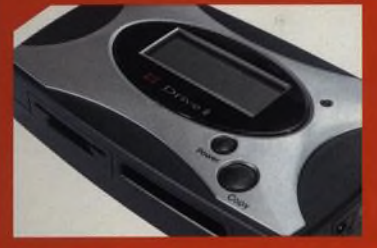

LABTEST PŘENOSNÝCH HARD DISKŮ STRANA 30

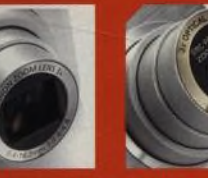

CANON POWERSHOT CASIO EXILIM EX-Z3 A70 STRANA 34 **STRANA 36** 

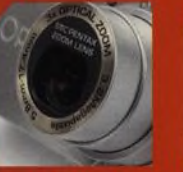

PENTAX OPTIO S **STRANA 38** 

**RICOH CAPLIO G3 STRANA 32** 

### Úpravy obrázků

16 stran tutorialů

**VYVÁŘENÍ** 

**SHOP PRO** 

**STRANA 74** 

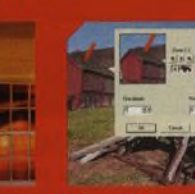

**ZBAVTE SE DIGITÁLNÍHO ŠUMU ZRCADLENÍ V PAINT STRANA 76** 

### Plné verze programů

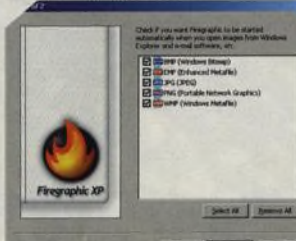

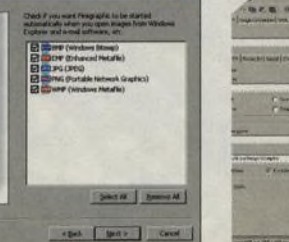

## **Firegraphic 4 a Easy Imager**

Ať už chcete hromadně změnit velikost svých obrázků nebo vytvořit kompletní katalog, s tímto programem to STRANA nikdy nebylo jednodušší.

## **Obsah CD**

#### **PLNÉ VERZE SOFTWARU**

Easy Imager Firegraphic 4 PhotoPlus 6

### **PLUGINY**

DremSuite Gel Plugin Commander Light RedEye Pro Superblade Pro Redfield Plugins Old Movie 1.3n White Balance **Total Xaos** 

#### **DEMOVERZE**

AD Picture Viewer **Easy Screensaver** Focus PhotoEdit 3

#### My Galery Calender Neat Image 2.21 Panoweaver 301 PFS Manager Photogather 3 Picture Man Pro Smart Color PicknCapture Photoshop 7

#### **VOLNĚ DOSTUPNÉ**

Archimage FotoAlbum Futuris Imager Gallery Image Browser Artic **InfranView** Preclick Photo Organizer Thumb HTML Web Album Generator

# **iiii Obsah čísla**

STRANA 58

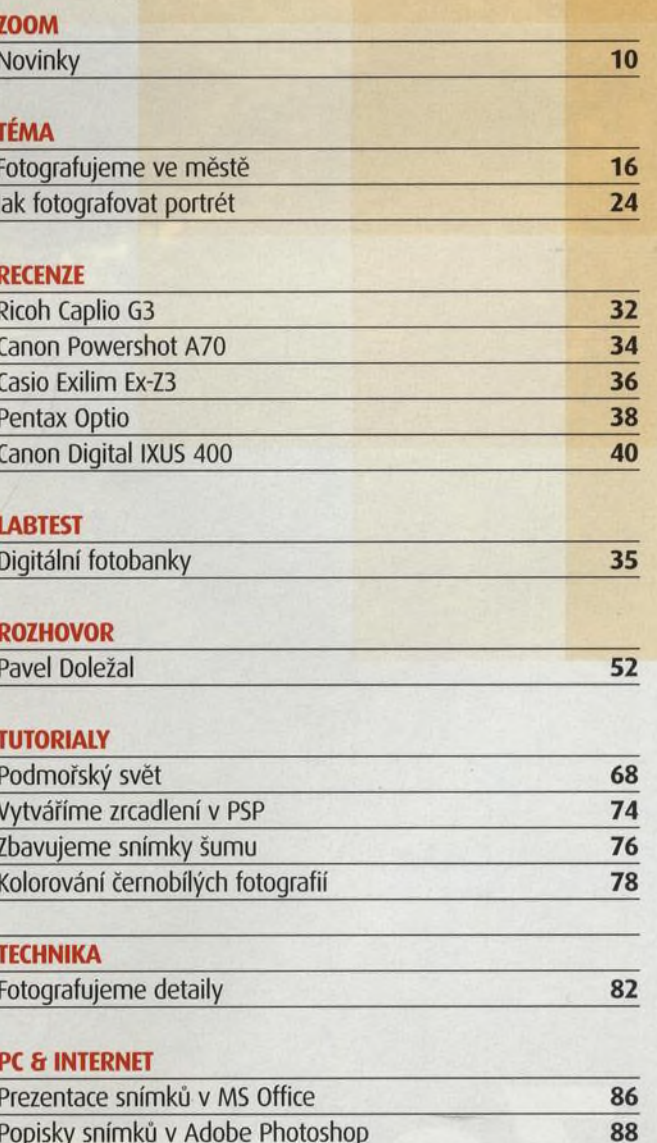